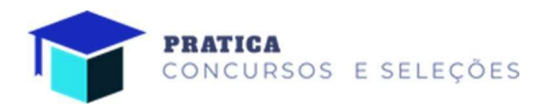

#### CONCURSO PÚBLICO PREFEITURA MUNICIPAL DE SANTO ANTONIO DOS LOPES-MA

# DIGITADOR

## **INSTRUÇÕES**

- 1. Verifique se este material está em ordem e se o seu nome e número de inscrição conferem com os que aparecem no CARTÃO-RESPOSTA. Caso contrário, notifique IMEDIATAMENTE ao fiscal.
- 2. Após a conferência, o candidato deverá assinar, no espaço próprio do CARTÃO-RESPOSTA, com caneta esferográfica de tinta cor preta ou azul.
- 3. No CARTÃO-RESPOSTA, a marcação das letras correspondentes às respostas certas deve ser feita cobrindo todo o espaço compreendido, a caneta esferográfica de tinta cor preta ou azul, de forma contínua e densa. A LEITORA ÓTICA é sensível a marcas escuras, portanto, preencha os campos de marcação completamente, sem deixar espaços.
- 4. Tenha muito cuidado com o CARTÃO-RESPOSTA, não DOBRAR, AMASSAR ou MANCHAR. O CARTÃO- RESPOSTA, SOMENTE poderá ser substituído se, no ato da entrega ao candidato, já estiver danificado.
- 5. As questões objetivas são identificadas pelo número que se situa acima de seu enunciado.
- 6. SERÁ ELIMINADO do Processo Seletivo/Concurso Público o candidato que:
- a) Se utilizar, durante a realização das provas, de máquinas e/ou relógios de calcular, bem como de rádios gravadores, headphones, telefones celulares ou fontes de consulta de qualquer espécie;
- b) Se ausentar da sala em que se realizam as provas levando consigo o **CARTÃO-RESPOSTA**.
- 7. Os rascunhos e as marcações assinaladas no caderno de questões NÃO SERÃO CONSIDERADOS.

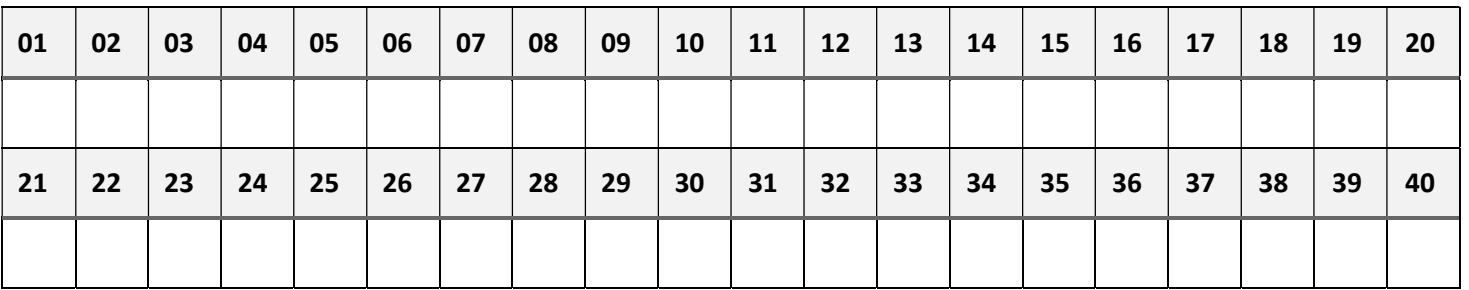

 - - - - - - - - - - - - - - - - - - - - - - - - - - - - - - - - - - - - - - - - - - - - - - - - - - - - - - - - - - - - - - - - - - - - - - - - - - - - - - - - - - - - - - - RASCUNHO

### Brasil vive uma segunda pandemia, agora na Saúde Mental: Quadros de ansiedade e depressão aumentaram após a pandemia de covid-19

O Brasil enfrenta uma segunda pandemia, desta vez na Saúde Mental. O impacto emocional das perdas familiares, o sentimento de medo, a falta de socialização e a instabilidade no trabalho aumentaram o nível de estresse e sofrimento psíquico dos brasileiros. "O aumento nos transtornos ansiosos e depressivos é uma tendência dos últimos anos, mas atingiu patamares muito mais alarmantes após a crise sanitária", afirma a coordenadora da Comissão Nacional de Enfermagem em Saúde Mental (Conasem/Cofen), professora Dorisdaia Humerez.

Números do Datasus apontam que o total de óbitos por lesões autoprovocadas dobrou nos últimos 20 anos, passando de 7 mil para 14 mil. Dados anteriores à pandemia já apontavam episódios depressivos como a principal causa de pagamento de auxílio-doença não relacionado a acidentes de trabalho, correspondendo a 30,67% do total, seguida de outros transtornos ansiosos (17,9%). "Os indícios todos apontam para um aumento deste percentual após a pandemia", avalia Dorisdaia.

"A Saúde Mental integra todos os níveis do cuidado, e a Enfermagem tem um papel fundamental, não apenas na identificação e encaminhamento dos casos, mas sobretudo na oferta de cuidado integral e conforto emocional para os pacientes", explica a enfermeira, doutora em Saúde Mental. "A Saúde Mental é muito mais do que a ausência de agravo ou transtorno mental. Saúde é bem-estar, e está intimamente ligada ao comportamento dos indivíduos".

Lapsos de memória, depressão e ansiedade podem estar relacionados às sequelas cerebrais da covid-19, além dos impactos sociais do isolamento e das perdas.

No primeiro ano da pandemia de covid-19, a prevalência global de ansiedade e depressão aumentou cerca 25%, de acordo com estimativa da Organização Mundial da Saúde. Em 2020, a entidade já alertava para a necessidade de manutenção dos serviços de assistência à Saúde Mental e ampliação dos atendimentos.

"É quase o oposto do que fizemos", avalia Dorisdaia, citando as interrupções na assistência e cortes no financiamento da Rede de Atenção Psicossocial (RAPS). "A rede de serviços de base comunitária sofre com uma defasagem no âmbito do orçamento, enquanto os custos dos hospitais psiquiátricos crescem".

Trabalho cura, mas também adoece – No documento, a OIT/ONU destaca que o trabalho é um potencial fator de promoção da Saúde Mental, por proporcionar estrutura temporal, contato social, senso de esforço e proposito coletivos, identidade social e atividade regular, fundamental na organização da rotina. Mas pode contribuir também para o adoecimento psíquico, com condições como "sobrecarga de trabalho, falta de instruções claras, prazos irrealistas, não-participação nas tomadas de decisão, insegurança no emprego, condições de trabalho em isolamento, vigilância e arranjos inadequados de cuidado com filhos pequenos".

Para Dorisdaia, "independente da resiliência individual, os processos de trabalho têm consequências sobre a saúde mental dos empregados". "A ideologia gerencialista, que busca canalizar todo o capital mental do indivíduo para o trabalho, pode desencadear quadros agudos de estresse, ansiedade e depressão. A vigilância panóptica também mina a motivação intrínseca do indivíduo, o sentimento de coletividade", afirma.

(Postado por mariafagundes em 13/10/2022 em Noticias: Cofen – Notícias de Enfermagem)

### As questões 01 a 04 fazem referência ao texto acima:

- 01) A partir da leitura do texto acima, podemos afirmar corretamente que:
- a) O Brasil vive uma segunda pandemia de problemas mentais.
- b) Impactos e consequências advindas da pandemia trouxeram sofrimento psíquico aos brasileiros.
- c) A crise sanitária criou novos transtornos ansiosos e depressivos.
- d) Já havia um aumento nos transtornos ansiosos e depressivos, mas os mesmos alcançaram seu maior patamar durante a crise sanitária.
- e) A segunda pandemia proposta no texto é passível de ser combatida com as mesmas medidas sanitárias usadas contra a primeira.
- 02) Segundo os dados trazidos pelo texto, podemos afirmar corretamente que:
- a) Episódios depressivos passaram a ser a principal causa de pagamento de auxílio-doença não relacionado a acidentes de trabalho durante o advento da pandemia.
- b) Depressão e transtornos ansiosos são, respectivamente, gênero e espécie.
- c) Os casos de suicídio dobraram durante a pandemia.
- d) Na abordagem defendida pelo texto, os casos de suicídio devem ser computados como acidentes de trabalho.
- e) As doenças mentais já existiam antes da pandemia, contudo esta potencializou a ocorrência dessas.
- 03) De acordo com uma das opiniões presentes no texto, a ideologia gerencialista é:
- a) Sempre prejudicial.
- b) Sempre benéfica.
- c) Prejudicial, em determinadas hipóteses.
- d) Indiferente a quadros de saúde mental.
- e) Voltada, precipuamente, à qualidade de vida do trabalhador.
- 04) Segundo as informações da OIT, entre TRABALHO e SAÚDE MENTAL é possível afirmar corretamente que:
- a) Não existe qualquer relação entre eles.
- b) Existe uma relação entre eles. O trabalho é sempre um fator positivo na manutenção da saúde mental.
- c) A relação que existe é meramente teórica.
- d) Existe uma relação entre eles. O trabalho é um fator importante para a manutenção da saúde mental, entretanto, pode gerar aspectos negativos se for conduzido de forma incorreta.
- e) Existe uma relação entre eles. A saúde mental é um fator importante para a manutenção do trabalho, entretanto, sua falta pode gerar faltas justificadas.
- 05) O plural de tatu-bola, de terno azul-claro e de terno verde-mar é:
- a) Tatus-bola, ternos azul-claros e ternos verdesmares.
- b) Tatu-bolas, ternos azuls-claros e ternos verdemares.
- c) Tatu-bolas, ternos azuis-claros e ternos verdemar.
- d) Tatu-bolas, ternos azuis-claros e ternos verdemares.
- e) Tatus-bola, ternos azul-claros e ternos verdemar.
- 06) Na frase "O santo ia carregado pelos fiéis", a expressão destacada tem função de:
- a) Agente da passiva.
- b) Objeto indireto.
- c) Adjunto adverbial.
- d) Sujeito simples.
- e) Objeto direto.
- 07) A palavra FIDALGO é advinda de que tipo de processo de formação de palavra?
- a) Derivação regressiva.
- b) Derivação parassintética.
- c) Composição por justaposição.
- d) Hibridismo.
- e) Composição por aglutinação.
- 08) Assinale a alternativa que só contém tempos verbais primitivos:
- a) Presente do subjuntivo e infinito pessoal.
- b) Presente do indicativo e Infinitivo pessoal.
- c) Pretérito perfeito do indicativo e futuro do subjuntivo.
- d) Presente do indicativo e Infinitivo impessoal.
- e) Presente do subjuntivo e infinitivo impessoal.
- 09) Marque a alternativa que contém uma palavra cujo radical é de origem grega:
- a) maternidade
- b) silvícola
- c) cosmopolita
- d) fidelidade
- e) paternidade

10) No trecho do Hino Nacional Brasileiro a seguir:

"Gigante pela própria natureza És belo, és forte, impávido colosso E o teu futuro espelha essa grandeza"

A palavra destacada pode ter como sinônimo a seguinte alternativa:

- a) Descolorido
- b) Destemido
- c) Desabonador
- d) Desamparado
- e) Decrescente
- 11) Na música de Chico Buarque, Construção, temos o seguinte trecho:

"Subiu a construção como se fosse máquina Ergueu no patamar quatro paredes sólidas Tijolo com tijolo num desenho mágico Seus olhos embotados de cimento e lágrima"

As palavras que estão acentuadas no trecho são porque:

- a) São paroxítonas.
- b) São proparoxítonas.
- c) São proparoxítonas terminadas em vogais.
- d) São oxítonas terminadas em ditongo crescente.
- e) São paroxítonas terminadas em ditongo crescente.
- 12) Marque a alternativa que contém corretamente a circunstância expressa na oração subordinada adverbial do período abaixo:

Enquanto esperávamos, líamos livros antigos.

- a) Tempo.
- b) Causa.
- c) Modo.
- d) Concessão.
- e) Finalidade.
- 13) O termo que preenche corretamente as lacunas é:
	- Quanto \_\_\_\_\_\_\_\_\_\_\_\_ intercorrências \_ melhor \_\_\_\_\_\_\_\_\_\_\_\_\_\_.
- a) menas, existir, será.
- b) menas, existir, serão.
- c) menos, existirem, será.
- d) menas, existirem, será.
- e) menos, existirem, serão.
- 14) Complete corretamente as lacunas:
	- V.Sa. \_\_\_\_\_\_\_\_\_ que \_\_\_\_\_\_ cabe lutar por \_\_\_\_\_\_\_ ideais.
	- a) sabe, vos, vossos.
	- b) sabeis, vos, vossos.
	- c) sabeis, lhe, vossos.
	- d) sabe, vos, seus.
	- e) sabe, lhe, seus.
- 15) João possui um baú onde guarda algumas antiguidades de valor. Certo dia, ele decidiu abrir o baú para vender algumas de suas antiguidades, porém, esse baú é trancado com um cadeado que possui 3 dígitos, e João acabou esquecendo quais são os três algarismos que juntos e na ordem correta, abrem o cadeado. No entanto, ele ainda se recorda de algumas informações que podem ajudá-lo a encontrar o código perdido. Ele sabe que:

- Em (5 – 9 – 8) um dígito está correto, mas no lugar errado.

- Em (3 5 9) todos os dígitos estão errados.
- Em (1 8 4) dois dígitos estão certos, mas nos lugares errados.
- Em (4 6 2) um dígito está certo, mas no lugar errado.
- Em (4 5 1) um dígito está certo e no lugar certo.

Com base nas informações apresentadas, assinale a assertiva que evidencia a senha de 3 dígitos na ordem correta que abre o cadeado.

- a)  $(8 2 1)$
- b)  $(8-6-1)$
- c)  $(4 9 2)$
- d)  $(4 1 2)$
- e)  $(2 3 1)$
- 16) Assinale a assertiva que representa a negação da seguinte frase "todas as questões da prova são difíceis".
- a) Todas as questões da prova são fáceis.
- b) Existem algumas questões da prova que são difíceis.
- c) Nem todas as questões da prova são fáceis.
- d) Existe pelo menos uma questão da prova difícil.
- e) Exista pelo menos uma questão da prova fácil.
- 17) Com base nas expressões abaixo, considere que a primeira seja falsa e a segunda seja verdadeira.
	- I Todos os alunos gostam de matemática.
	- II Alguns profissionais gostam de matemática.

Com base nessas afirmações, assinale a assertiva correta.

- a) Nenhum aluno gosta de matemática.
- b) Todos profissionais não gostam de matemática.
- c) Todos os profissionais são alunos.
- d) Algum aluno não gosta de matemática.
- e) Nenhum profissional gosta de matemática.
- 18) Observe a sequência lógica a seguir e responda o que se pede.

$$
2-5-26-677-(x)
$$

Assinale a assertiva que contém o valor de X representado como o próximo número dessa sequência lógica.

- a) 458.330.
- b) 4.580.
- c) 110.000.
- d) 448.498.
- e) 120.892.
- 19) Uma loja irá sortear 10 prêmios, os possíveis números a serem sorteados é de 1 a 100, no qual cada prêmio será sorteado individualmente, não havendo reposição dos números sorteados, ou seja, cada número que foi sorteado não poderá participar do sorteio posterior. Em uma situação hipotética, se os primeiros 8 números sorteados forem: 2, 85, 10, 21, 32, 8, 48 e 50, assinale a assertiva que representa a probabilidade de o 9º número sorteado ser par.

a) 
$$
\frac{44}{100}
$$
  
b)  $\frac{48}{100}$   
c)  $\frac{11}{20}$ 

 $23$ 

- d)  $11$  $\overline{100}$ e) ସସ 23
- 20) A empresa Alfa pegou um empréstimo com o banco Delta no valor de R\$ 10.000,00. Sabe-se que a taxa negociada para esse empréstimo foi de 8% a.a. e que a empresa alfa pretende pagar o montante do empréstimo em 2 anos. Levando em consideração os juros compostos, assinale a assertiva que representa o valor correspondente aos juros do empréstimo que a empresa Alfa pagará para o banco Delta.
	- a) R\$ 12.580,00.
	- b) R\$ 2.580,00.
	- c) R\$ 13. 540,00.
	- d) R\$ 1.664,00.
	- e) R\$ 2. 682,00.

#### CONHECIMENTOS ESPECIFICOS

- 21)A área de trabalho do Windows é o elemento da interface do usuário que serve como ponto principal da atividade, exibe as janelas do aplicativo e todos os elementos correspondentes na área de trabalho, que podemos gerenciar e organizar minimizando, maximizando ou redimensionando. A área de trabalho também contém outros elementos que nos auxiliam no trabalho diário, como no caso da barra de tarefas, que é um elemento que permite:
- a) Excluir as janelas abertas no sistema, exceto de conter outros itens como o botão Iniciar (a partir do Windows 90), o relógio, os ícones de acesso rápido, de drivers e programas externos.
- b) Alterar as janelas abertas no sistema, o relógio, os ícones de acesso rápido, de drivers e programas externos.
- c) Gerenciar as janelas abertas no sistema, exceto de conter outros itens como o botão Iniciar (a partir do Windows 90), o relógio, os ícones de acesso rápido, de drivers e programas residentes.
- d) Gerenciar as janelas abertas no sistema, exceto de conter outros itens como o botão Iniciar (a partir do Windows 95), o relógio, os ícones de acesso rápido, de drivers e programas externos.
- e) Gerenciar as janelas abertas no sistema, além de conter outros itens como o botão Iniciar (a partir do Windows 95), o relógio, os ícones de acesso rápido, de drivers e programas residentes.
- 22)Ainda sobre a área de trabalho, existem elementos mais modernos, que são pequenos aplicativos que exibem o conteúdo na mesma área de trabalho, para que se possa dispor de informações sem ter que abrir o aplicativo, esses elementos são denominados:
	- a) Widgts.
	- b) Widgats.
	- c) Widgets.
	- d) Widgeets.
	- e) Widguts.
- 23)Qual o elemento mais visível e personalizado da área de trabalho:
	- a) Papel de parede da lateral esquerda.
	- b) Papel de parede da lateral direita.
	- c) Papel de parede de cima.
	- d) Papel de parede de fundo.
	- e) A lixeira.
- 24)Todos os sistemas operacionais modernos com interface gráfica de computador possuem uma área de trabalho de uma forma ou de outra, independentemente de sua função específica, estilo de trabalho e aparência. Qual o elemento da interface do usuário que atua como primordial ponto de funcionamento:
	- a) Área de Trabalho.
	- b) Ícones.
	- c) One Drive.
	- d) Aplicativos.
	- e) Gerenciamento de Lixeira.
- 25)Os atalhos de teclado fornecem maneiras alternativas de fazer algo que você normalmente faria com um mouse. Qual atalho você poderia usar, dentre as alternativas abaixo, para maximizar a janela do aplicativo ou da área de trabalho, no lado esquerdo da tela:
	- a) Tecla do logotipo do Windows + Seta para a esquerda
	- b) Tecla do logotipo do Windows + V
	- c) Tecla do logotipo do Windows + ponto-evírgula (;)
	- d) Tecla do logotipo do Windows + H
	- e) Tecla do logotipo do Windows + S
- 26)Os atalhos de teclado fornecem maneiras alternativas de fazer algo que você normalmente faria com um mouse. Qual atalho você poderia usar, dentre as alternativas abaixo, para recortar o item selecionado:
	- a)  $Ctrl + C$  (ou Ctrl + Insert)
	- b) Ctrl + V (ou Shift + Insert)
	- c)  $Ctrl + X$
	- d)  $Ctrl + Z$
	- e)  $Alt + F4$
- 27)Nas alternativas abaixo, qual atalho você pode usar para copiar o item selecionado:
	- a)  $Ctrl + Z$
	- b) Ctrl + C (ou Ctrl + Insert)
	- c)  $Alt + Tab$
	- d)  $Alt + F4$
	- e) Ctrl + V (ou Shift + Insert)
- 28)Como o digitador deverá proceder para esvaziar a lixeira no Windows 10:
	- a) Localize o ícone da Lixeira na área de transferência, logo após, clique com o botão direito do mouse (ou pressione e segure) e selecione Esvaziar Lixeira.
	- b) Localize o ícone da Lixeira na área de trabalho, aguarde 2 minutos, clique com o botão esquerdo do mouse e selecione Esvaziar Lixeira.
	- c) Localize o ícone da Lixeira na área de transferência, logo após, clique com o botão esquerdo do mouse (ou pressione e segure) e selecione Esvaziar Lixeira.
	- d) Localize o ícone da Lixeira na área de transferência, aguarde 5 minutos, clique com o botão direito do mouse e selecione Esvaziar Lixeira.
	- e) Localize o ícone da Lixeira na área de trabalho, logo após, clique com o botão direito do mouse (ou pressione e segure) e selecione Esvaziar Lixeira.
- 29)Muitos usuários acham que usar um teclado externo com atalhos de teclado do Word os ajuda a trabalhar com mais eficiência. Para usuários com deficiência visual ou mobilidade limitada, os atalhos de teclado são mais fáceis do que usar uma tela sensível ao toque e são uma ótima alternativa ao uso de um mouse. Para utilizar o word, qual atalho dentre as opções abaixo seria escolhido para Fechar o documento:
	- a) Ctrl+W
	- b) Ctrl+Y
	- c) Ctrl+X
	- d) Ctrl+C
	- e) Ctrl+F
- 30)No Microsoft Word, as guias na Faixa de Opções organizam as ações (ícones) em grupos, de acordo com a sua funcionalidade. No Word 2010 BR os atalhos de teclado Ctrl + I e Ctrl + S são utilizados, respectivamente, com as seguintes finalidades:
	- a) Inserir tabela e sublinhar texto.
	- b) Imprimir nota de rodapé e sublinhar documento.
- c) Imprimir nota de rodapé e sublinhar texto.
- d) Aplicar itálico e sublinhar texto.
- e) Aplicar itálico e apagar documento.
- 31)O formato DOCX surgiu no 2007, e segue no 2010. Para abrir ele no 2003/XP é preciso instalar o File Format Converter Compatibility Pack, e mesmo assim, alguns recursos do DOCX serão substituídos por similares no 2003/XP, é correto dizer que:
	- a) Arquivos criados e normalmente salvos no Word 2007 são compatíveis com a versão 1990, porém, em versões posteriores, esses arquivos não são abertos corretamente.
	- b) Arquivos criados e normalmente salvos no Word 2010 são compatíveis com a versão 2003, porém, em versões anteriores, esses arquivos são abertos corretamente.
	- c) Arquivos criados e normalmente salvos no Word 2010 são compatíveis com a versão 2007, porém, em versões anteriores, esses arquivos não são abertos corretamente.
	- d) Arquivos criados e normalmente salvos no Word 2010 não são compatíveis com a versão 2007, contudo, em versões anteriores, esses arquivos são abertos corretamente.
	- e) Arquivos criados e normalmente salvos no Word 1990 são compatíveis com a versão 2007, porém, em versões posteriores, esses arquivos não são abertos corretamente.
- 32)Nas versões 2003 e 2007 do Word, qual atalho poderá ser utilizado para deixar uma palavra, uma frase ou, ainda, um parágrafo todo em letras maiúsculas:
	- a) Selecionar a palavra, a frase ou o parágrafo, e pressionar as teclas Ctrl, Shift e Espaço, ao mesmo tempo.
	- b) Selecionar a palavra, a frase ou o parágrafo, e pressionar as teclas Shift e F3 ao mesmo tempo.
	- c) Selecionar a palavra, a frase ou o parágrafo, e pressionar as teclas Ctrl L, Shift e Espaço, ao mesmo tempo.
	- d) Selecionar a palavra, a frase ou o parágrafo, e pressionar as teclas Shift e F5 ao mesmo tempo.
	- e) Digitar tudo de novo da forma que quiser.

33)Considere o fragmento de texto na imagem a seguir, redigido no Word.

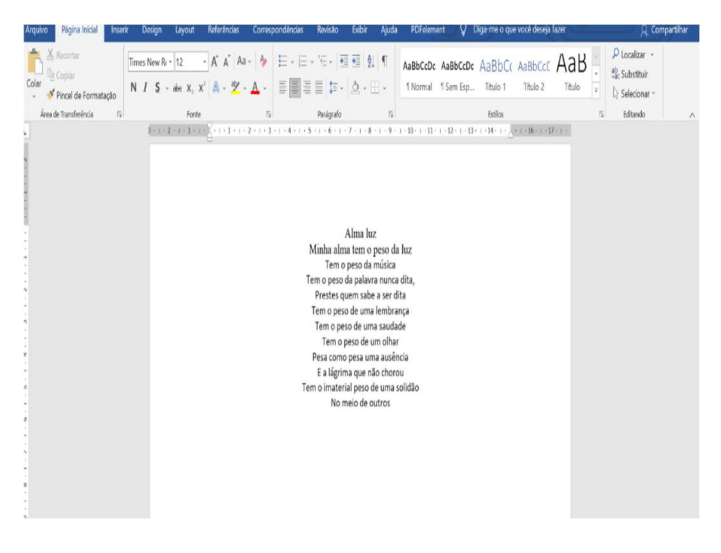

Nele, observa-se o uso do seguinte recurso de formatação:

- a) Centralizado
- b) Alinhado à esquerda
- c) Alinha à direita
- d) Justificado
- e) Sobrescrito ou Subscrito
- 34)Conforma a Lei Municipal n°019/2017 (alterada pela Lei Municipal n°060/2019), em suas disposições preliminares, os servidores públicos da Administração Direta do município de Santo Antônio dos Lopes – MA, são:
- a) Os admitidos em concurso público (efetivos), assim como aqueles que pertenciam aos quadros de servidores municipais há mais de 04 (quatro) anos quando da promulgação da Constituição Federal em vigência (efetivados), da administração direta e das autarquias.
- b) Os admitidos em concurso público (efetivos), assim como aqueles que pertenciam aos quadros de servidores municipais há mais de 02 (dois) anos quando da promulgação da Constituição Federal em vigência (efetivados), da administração direta e das autarquias.
- c) Os admitidos em concurso público (efetivos), assim como aqueles que pertenciam aos quadros de servidores municipais há mais de 03 (três) anos quando da promulgação da Constituição Federal em vigência (efetivados), da administração direta e das autarquias.
- d) Os admitidos em concurso público (efetivos), assim como aqueles que pertenciam aos quadros de servidores municipais há mais de 05 (cinco) anos quando da promulgação da Constituição Federal em vigência (efetivados), da administração direta e das autarquias.
- e) Os admitidos em concurso público (efetivos), assim como aqueles que pertenciam aos quadros de servidores municipais há mais de 10 (dez) anos quando da promulgação da Constituição Federal em vigência (efetivados), da administração direta e das autarquias.
- 35)O conjunto de instituições e órgãos que realiza as atividades públicas municipais de saúde, compreendendo a Secretaria Municipal de Saúde, Hospitais e Postos de Saúde, faz parte:
	- a) Sistema Municipal de Administração.
	- b) Sistema Municipal de Saúde.
	- c) Sistema Municipal Industrial.
	- d) Sistema Municipal de Serviços e Apoio Escolar, Saúde e Administração.
	- e) Sistema Municipal dos Servidores.
- 36)O conjunto de órgãos que realiza atividades de políticas públicas administrativas, compreendo a Prefeitura Municipal e outros órgãos administrativos, fazem parte:
	- a) Sistema Municipal de Serviços e Apoio Escolar, Saúde e Administração.
	- b) Sistema Municipal dos Servidores.
	- c) Sistema Municipal de Administração.
	- d) Sistema Municipal do Saneamento Básico.
	- e) Sistema Municipal Hospitalar.
- 37)O Plano de Cargos, Carreira e Salários dos servidores públicos da Administração Direta do Município de Santo Antônio dos Lopes – MA, tem como objetivo, exceto:
	- a) O aperfeiçoamento profissional contínuo e a valorização do servidor através de remuneração condigna.
	- b) A melhoria do desempenho, de produtividade e da qualidade do serviço prestados a população do Município de Santo Antônio dos Lopes – MA, baseando-se em alguns princípios específicos.
	- c) Integrar o desenvolvimento profissional de seus servidores ao desenvolvimento dos serviços prestados no município, visando um padrão ordinário.
	- d) Valorizar o servidor e o serviço público, reconhecendo a importância da carreira e de seus agentes.
	- e) Estabelecer o piso salarial profissional compatível com a profissão e a tipicidades das funções.
- 38)"Assegurar um salário condigno para os servidores municipais mediante a qualificação profissional e crescimento na carreira", faz parte de qual capítulo da Lei Municipal n°019/2017 (alterada pela Lei Municipal n°060/2019).
	- a) Capítulo I Das Disposições Preliminares.
	- b) Capítulo II Dos Objetivos.
	- c) Capítulo III Da carreira dos Profissionais de Serviços e Apoio Escolar, Saúde e Administração.
	- d) Seção III Da Promoção.
	- e) Seção II Dos Níveis e Classes.
- 39)O servidor público da Administração Direta do Município de Santo Antônio dos Lopes – MA, deverá empenhar-se:
	- a) Com o agravamento da qualidade de serviços prestados.
	- b) Com a colaboração inoperante nos planos e programas estabelecidos.
	- c) Com o desajustamento pessoal e profissional à realidade do contexto socioeconômico cultural, escolar, saúde e administração.
	- d) Com uma postura imponderada de defesa e de desobrigação com os objetivos, metas e currículos do Projeto Político Pedagógico escolar.
	- e) Com o Sistema de Saúde.
- 40)"Empenhar-se com o Sistema Administrativo de Santo Antônio dos Lopes – MA", faz parte de qual Capítulo de Seção da Lei Municipal n°019/2017 (alterada pela Lei Municipal n°060/2019):
	- a) Capítulo III, Seção I Das Atribuições.
	- b) Capítulo III, Seção II Da Estrutura da Carreira.
	- c) Capítulo II, Seção III Das Disposições Gerais.
	- d) Capítulo III, Seção IV Dos Níveis de Classes.
	- e) Capítulo II, Seção V Da Promoção